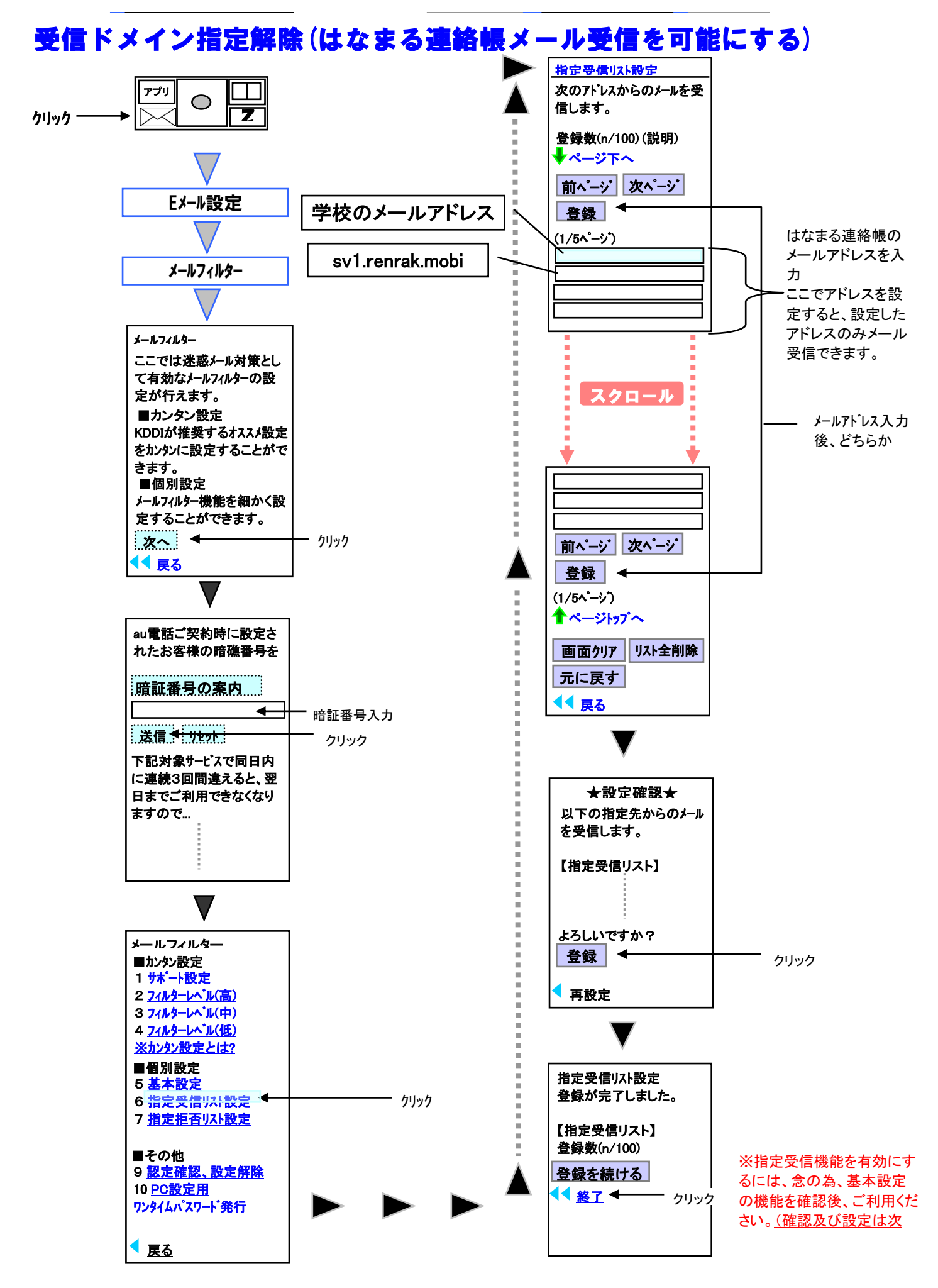

## 【 ドメイン指定と同じ手順で下記の画面を表示します。 】

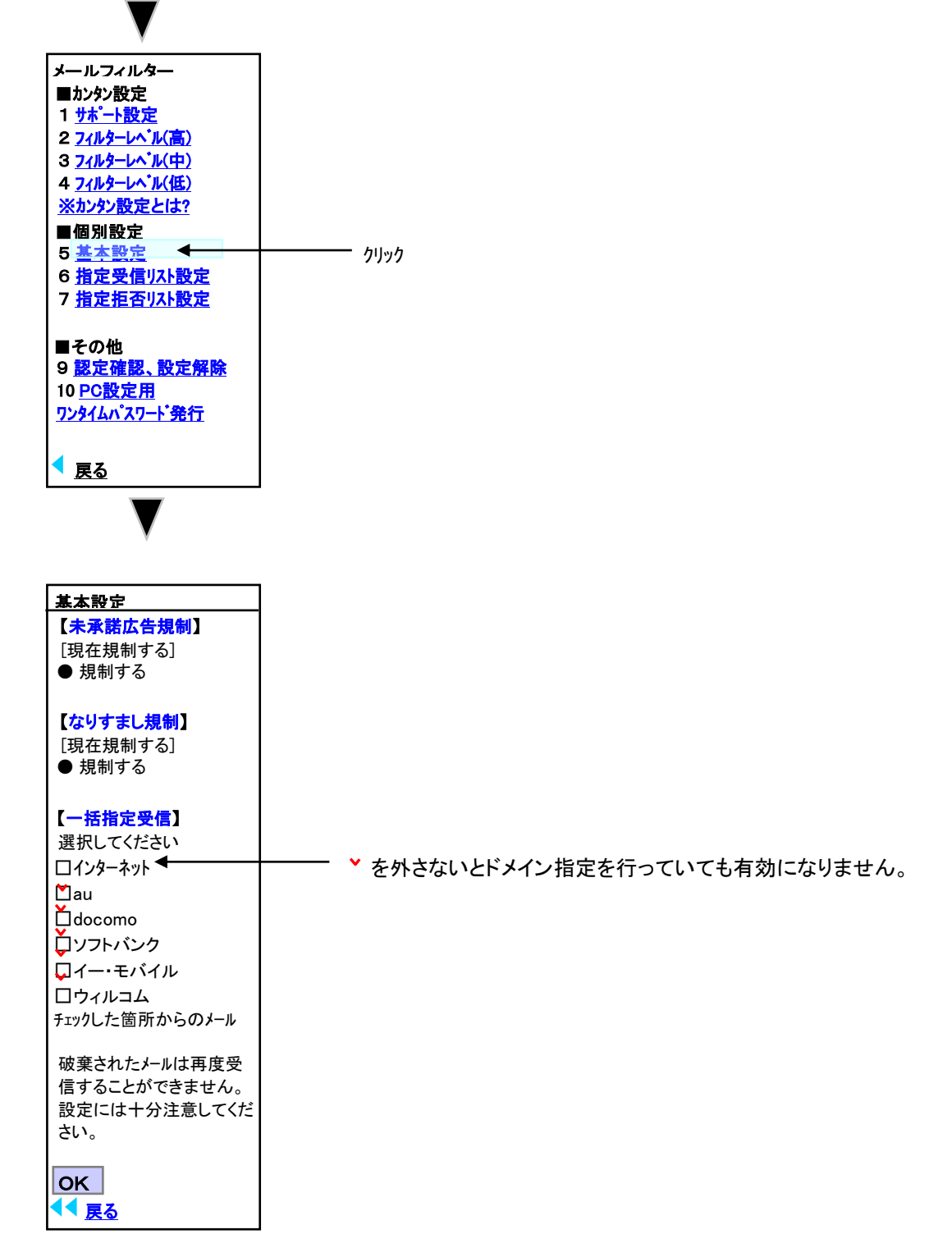

※ お使いの携帯電話の機種・バージョンによっては操作方法が異なる場合があります。 ※ 携帯電話の操作方法につきましては、取り扱い説明書をご覧頂くかau(KDDI)までお問い合わせください。